### <<CorelDRAW X4

<<CorelDRAW X4

- 13 ISBN 9787500684374
- 10 ISBN 7500684371

出版时间:2008-11

页数:374

PDF

更多资源请访问:http://www.tushu007.com

比起像快餐一样的书籍,我们想给读者朋友献上一本实实在在的计算机图书 ——作者寄语

### <<CorelDRAW X4

CorelDRAW Corel 2012 Corel CorelDRAWX4<br>CorelDRAWX4 PHOTO-PAINT CorelPowerTRACE CorelDRAW X4

 $\footnotesize\substack{\text{Corel}\text{ }CAPTURE}$ 

, tushu007.com

1. CorelDRAW CorelDRAW

CorelDRAW

各项功能.加深理解。

### <<CorelDRAW X4

 $\begin{array}{ccc} \text{CoreIDRAW X4} & \text{CoreIDRAW X4} \end{array}$ 

 $\mathcal{R}(\mathcal{R}(\mathcal{$ CorelDRAW X4 CorelDRAW

# <<CorelDRAW X4

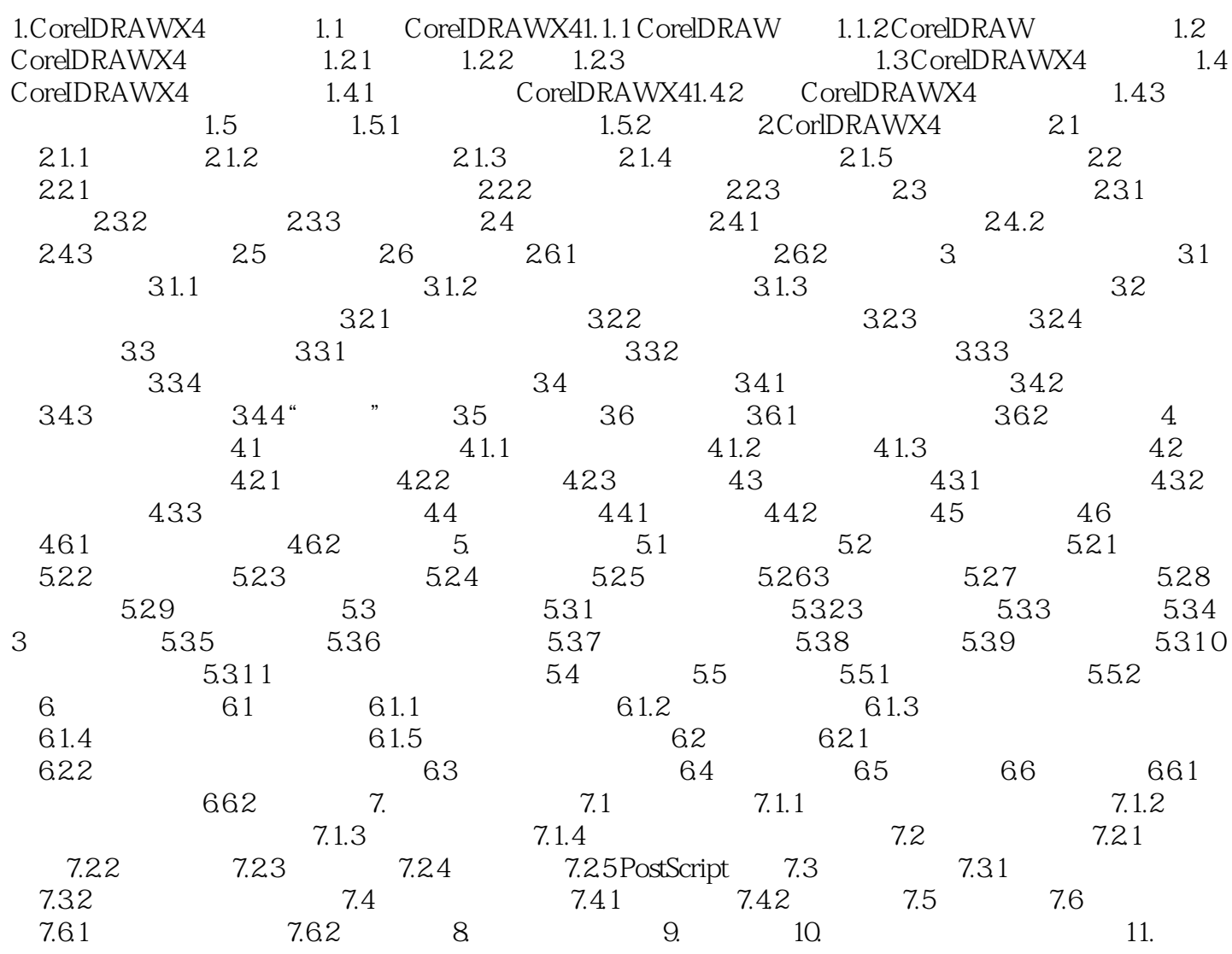

# <<CorelDRAW X4

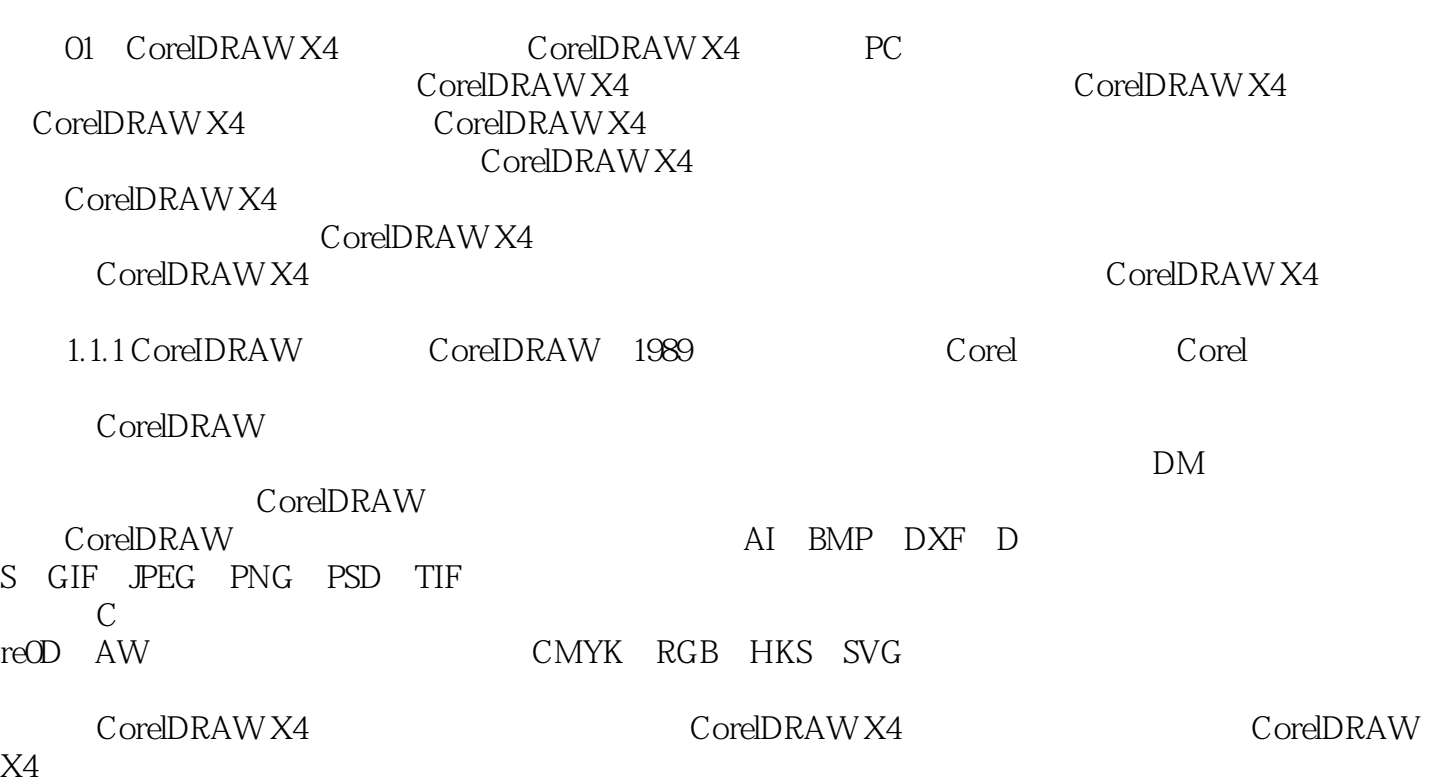

<<CorelDRAW X4

CorelDRAW X4

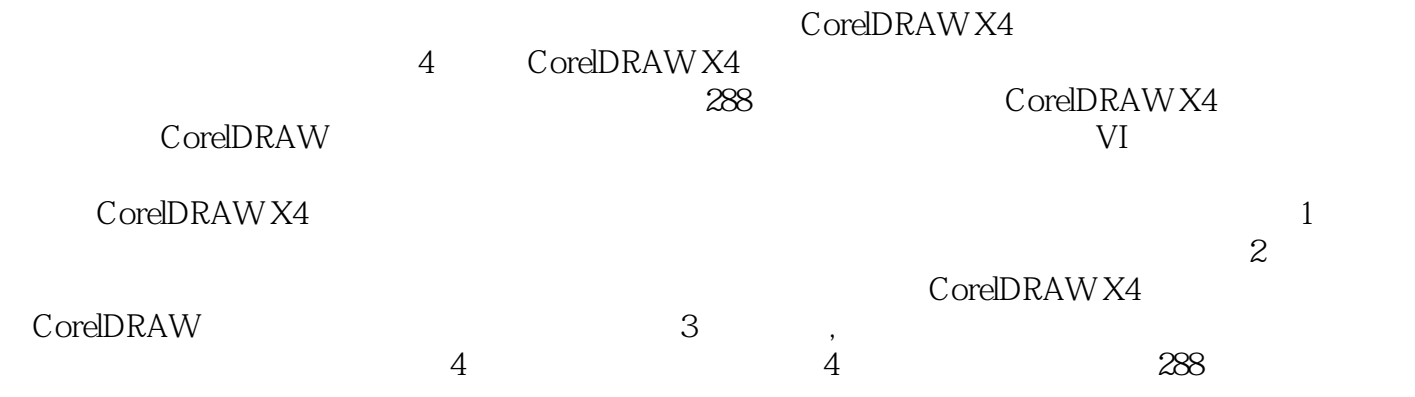

, tushu007.com

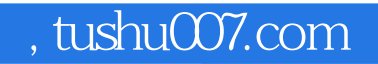

## <<CorelDRAW X4

本站所提供下载的PDF图书仅提供预览和简介,请支持正版图书。

更多资源请访问:http://www.tushu007.com